#### МИНИСТЕРСТВО ОБРАЗОВАНИЯ И НАУКИ КАЛУЖСКОЙ ОБЛАСТИ ГОСУДАРСТВЕННОЕ БЮДЖЕТНОЕ ПРОФЕССИОНАЛЬНОЕ ОБРАЗОВАТЕЛЬНОЕ УЧРЕЖДЕНИЕ КАЛУЖСКОЙ ОБЛАСТИ «ЕРМОЛИНСКИЙ ТЕХНИКУМ»

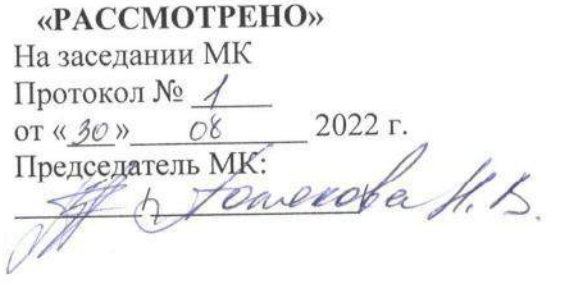

«УТВЕРЖДАЮ»  $-46$ Приказ № or  $\sqrt{\mathcal{O}(\gamma/\gamma_0 \cdot \rho)}$  2022 r. Директор ГБИОУ КО «ЕТ» /Лаптева К.Н./

# РАБОЧАЯ ПРОГРАММА УЧЕБНОЙ ДИСЦИПЛИНЫ ЕН.02

# Информационные технологии в профессиональной

#### деятельности

Специальность СПО: 38.02.03 Операционная деятельность в логистике

Составил:

Иванов Р.А. - преподаватель первой квалификационной категории ГБПОУ КО «Ермолинский техникум»

Ермолино, 2022 г.

### **СОДЕРЖАНИЕ**

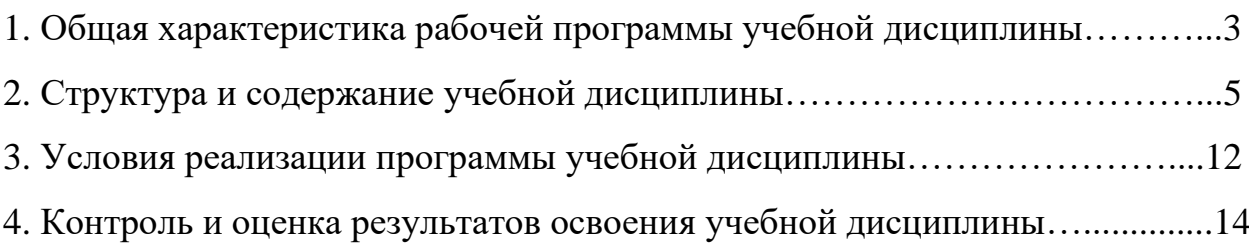

### **1. Общая характеристика рабочей программы учебной дисциплины**

#### **ЕН.02 Информационные технологии в профессиональной деятельности**

### **1.1. Область применения рабочей программы**

Рабочая программа учебной дисциплины является частью основной профессиональной образовательной программы СПО в соответствии с ФГОС СПО по специальности 38.02.03 «Операционная деятельность в логистике».

Рабочая программа учебной дисциплины может быть использована в дополнительном профессиональном образовании и профессиональной подготовке работников в области логистики и управления.

**1.2. Место учебной дисциплины в структуре основной профессиональной образовательной программы:**

Дисциплина входит в математический и общий естественнонаучный цикл.

**1.3. Цели и задачи учебной дисциплины – требования к результатам освоения дисциплины:**

В результате освоения учебной дисциплины обучающийся должен *уметь*:

- обрабатывать текстовую и табличную информацию;

- использовать деловую графику и мультимедиа-информацию, создавать презентации;

- использовать информационные ресурсы для поиска и хранения информации;

- пользоваться автоматизированными системами делопроизводства;

- применять методы и средства защиты бухгалтерской информации;

- применять антивирусные средства защиты информации;

- применять специализированное программное обеспечение для сбора, хранения и обработки бухгалтерской информации в соответствии с изучаемыми профессиональными модулями;

- читать (интерпретировать) интерфейс специализированного программного обеспечения;

3

- находить контекстную помощь, работать с документацией.

В результате освоения учебной дисциплины обучающийся должен *знать*:

- основные понятия автоматизированной обработки информации;

- назначение, состав, основные характеристики компьютерной и организационной техники;

- основные методы и средства обработки, хранения, передачи и накопления информации;

- назначение и принципы использования системного и прикладного программного обеспечения;

- основные компоненты компьютерных сетей, принципы пакетной передачи данных, организацию межсетевого взаимодействия;

- технологию поиска информации в сети Интернет;

- основные угрозы и методы обеспечения информационной безопасности;

- принципы защиты информации от несанкционированного доступа;

- правовые аспекты использования информационных технологий и программного обеспечения;

- направления автоматизации бухгалтерской деятельности;

- назначение, принципы организации и эксплуатации бухгалтерских информационных систем.

**1.4. Количество часов на освоение программы учебной дисциплины:** 

- максимальной учебной нагрузки обучающегося **162** часа, в том числе:

- обязательной аудиторной учебной нагрузки обучающегося – **108** часов;

- самостоятельной работы обучающегося – **54** часа.

Промежуточная аттестация в форме: **дифференцированного зачёта**.

4

### **2. Структура и содержание учебной дисциплины**

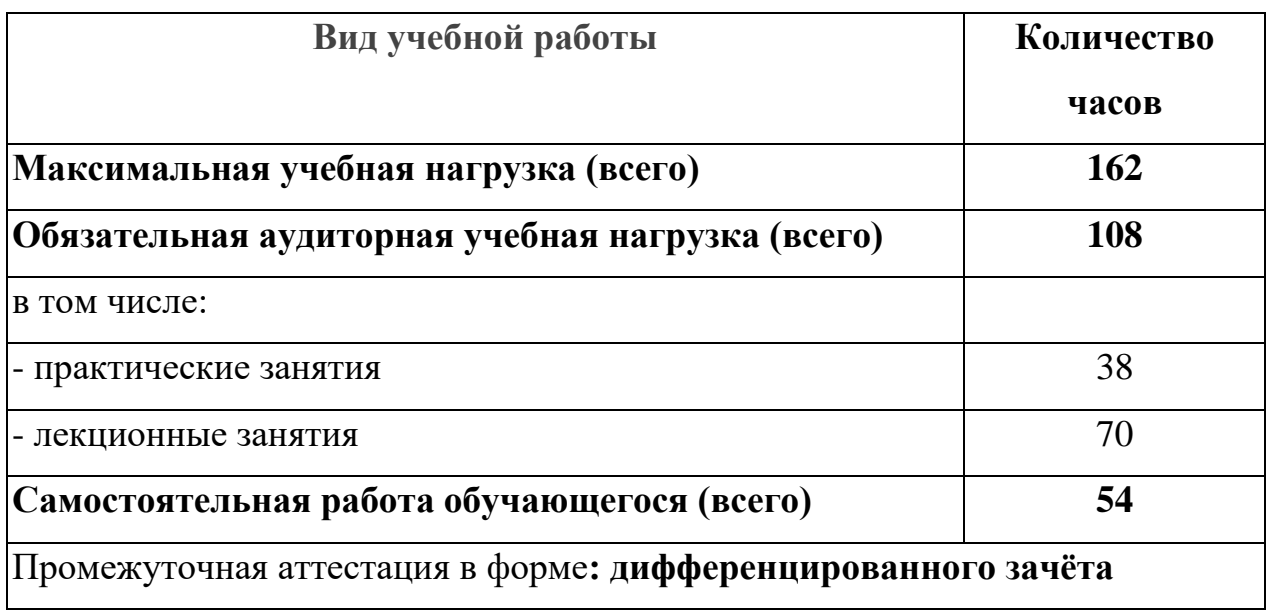

## **2.1. Объём учебной дисциплины и виды учебной работы**

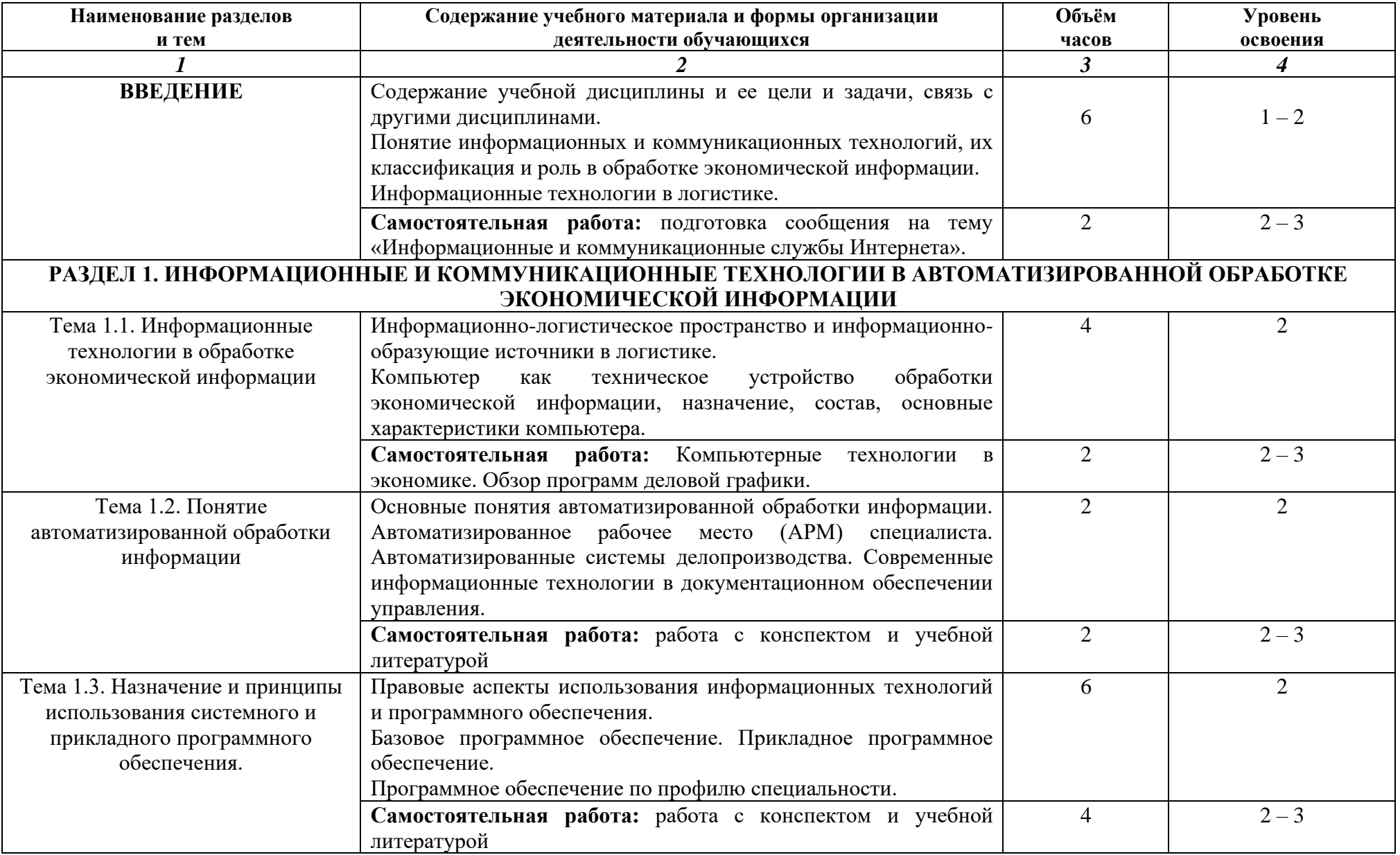

### **2.2. Тематический план и содержание учебной дисциплины ЕН.02 Информационные технологии в профессиональной деятельности**

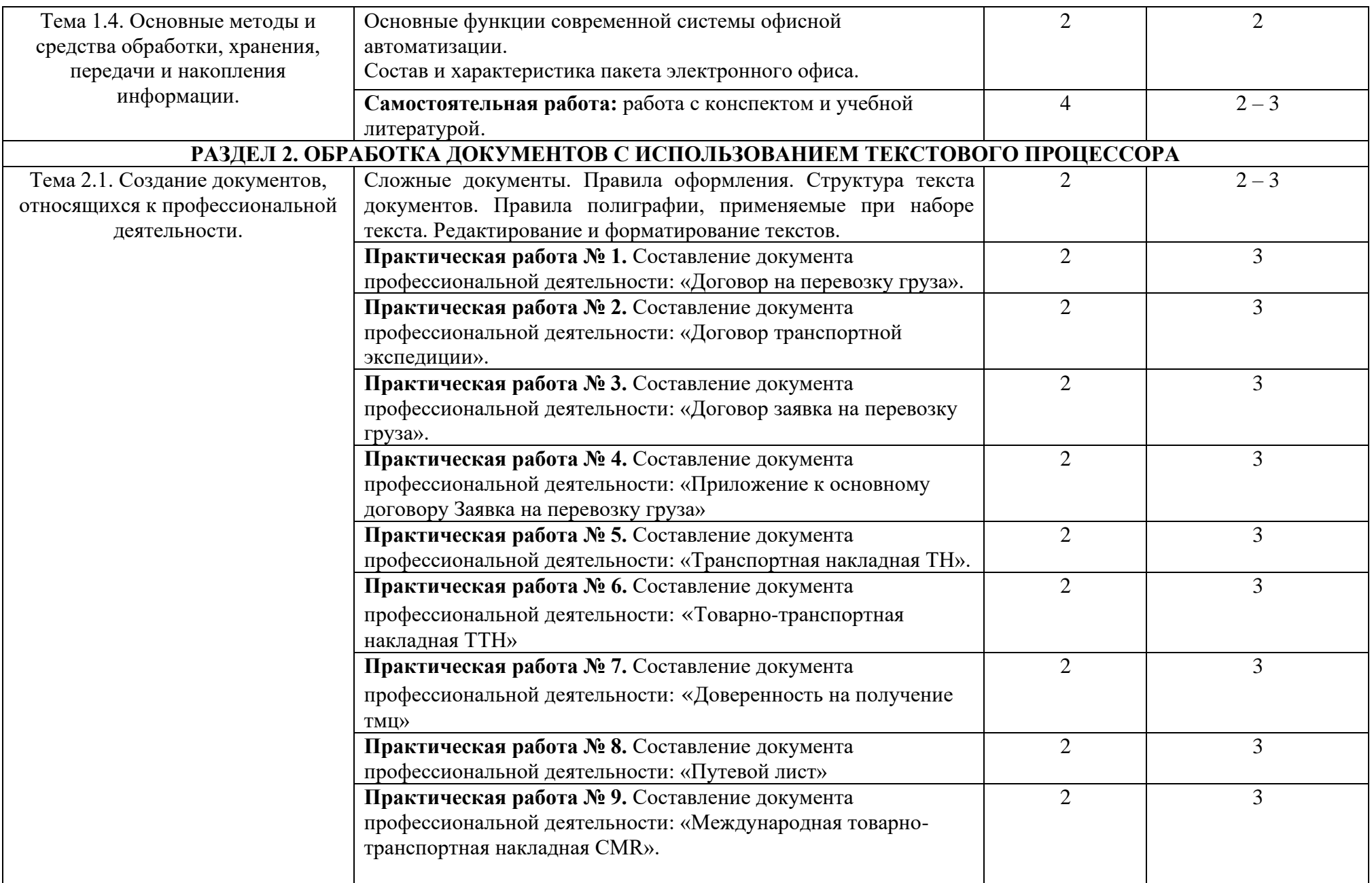

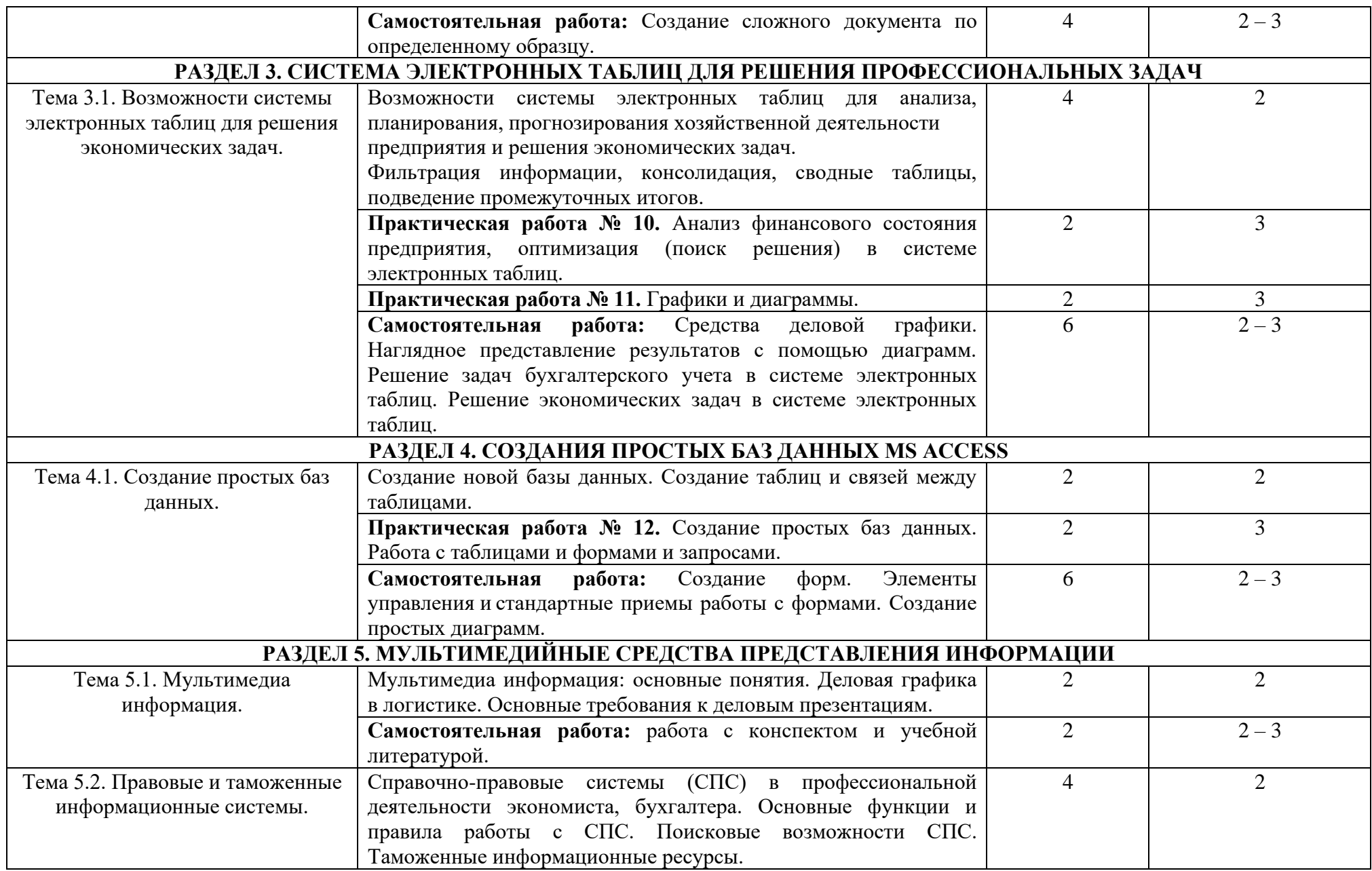

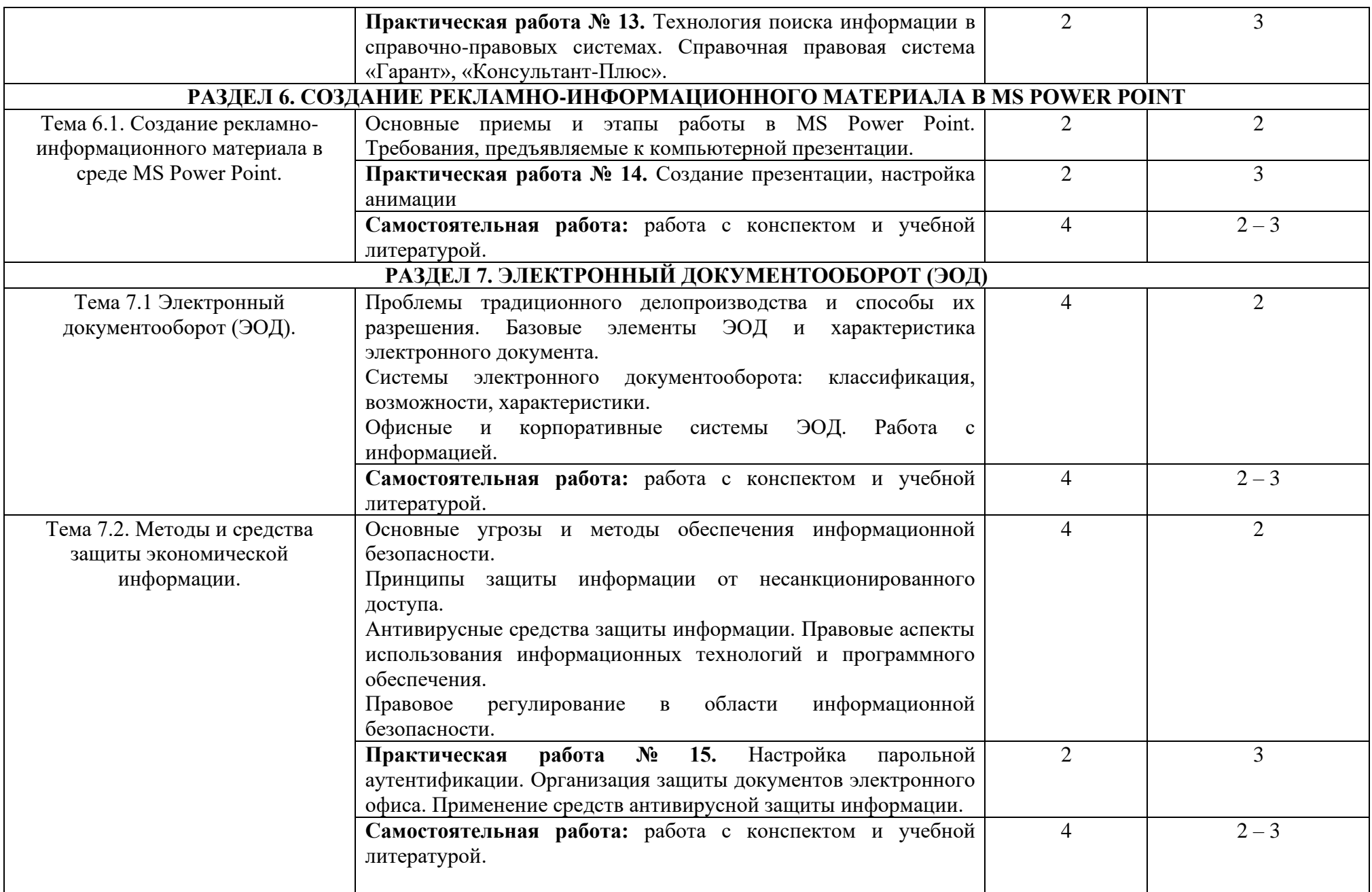

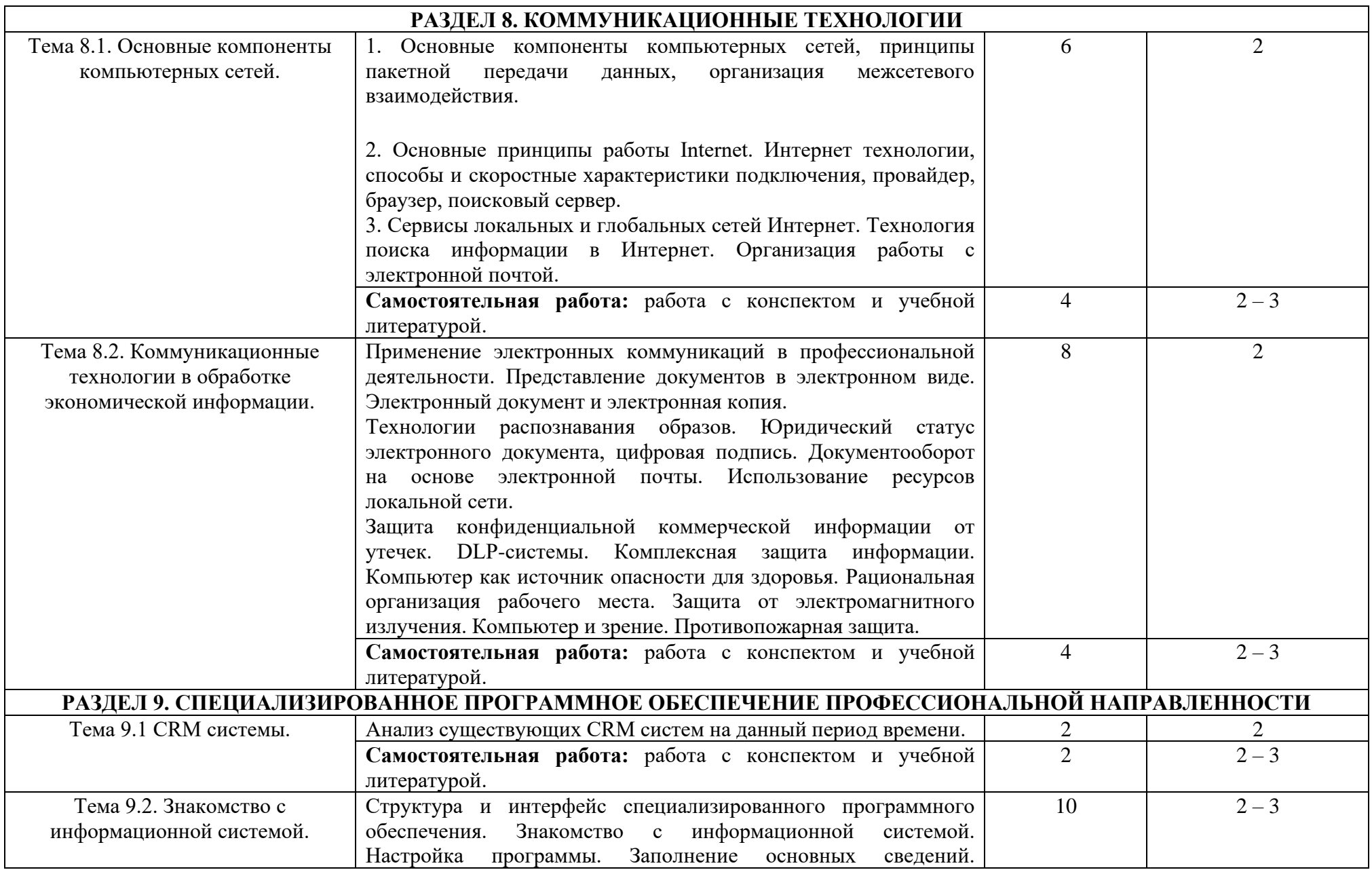

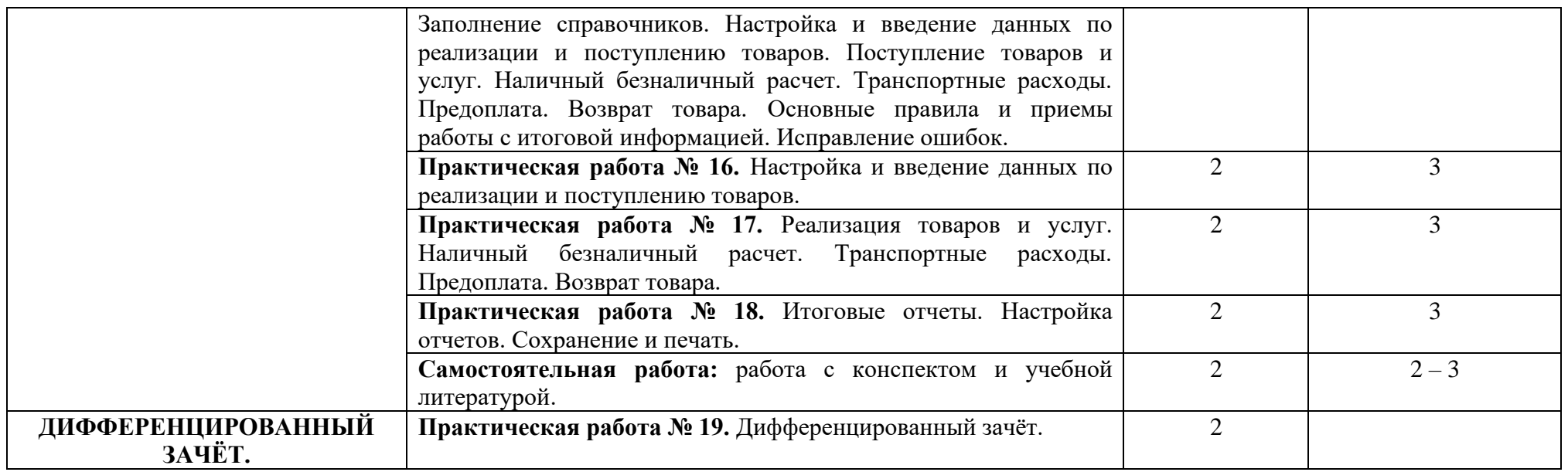

Для характеристики уровня освоения учебного материала используются следующие обозначения:

- 1. ознакомительный (узнавание ранее изученных объектов, свойств);
- 2. репродуктивный (выполнение деятельности по образцу, инструкции или под руководством);
- 3. продуктивный (планирование и самостоятельное выполнение деятельности, решение проблемных задач).

### **3. Условия реализации программы учебной дисциплины**

### **3.1. Материально-техническое обеспечение**

Реализация учебной дисциплины требует наличия учебного кабинета «Информатики и информационно-коммуникационных технологий».

### *Оборудование учебного кабинета:*

- посадочные места по количеству обучающихся;

- рабочее место преподавателя;

- комплект сетевого оборудования, обеспечивающий соединение всех компьютеров, установленных в кабинете в единую сеть, с выходом в Интернет;

- аудиторная доска для письма;

- компьютерные столы по числу рабочих мест обучающихся;

### *Технические средства обучения:*

- мультимедиа проектор;

персональные компьютеры с лицензионным программным обеспечением;

- лазерный МФУ;

- лазерный принтер;

- устройства вывода звуковой информации: колонки и наушники;

- специализированное лицензионное программное обеспечение.

### **3.2. Информационное обеспечение обучения**

### **Перечень учебных изданий, Интернет-ресурсов, дополнительной**

### **литературы**

### *Основные источники:*

- 1. Михеева Е.В. Информационные технологии в профессиональной деятельности: учеб, пособие. - М.: ОИЦ «Академия», 2014. - 384 с.
- 2. Михеева Е.В. Практикум по информационным технологиям в профессиональной деятельности: учеб, пособие. - М.: ТК Велби, Изд-во Проспект, 2014. - 288 с.
- 3. Михеева Е.В. Титова О.И. Информационные технологии в профессиональной деятельности экономиста и бухгалтера: учеб, пособие. - М.: ОИЦ «Академия», 2014. -208с.
- 4. Федотова Е.Л. Информационные технологии в профессиональной деятельности: учеб. пособие. - М.: ИД «ФОРУМ»: ИНФРА-М, 2016. - 368 с.
- 5. Филимонова Е.В. Информационные технологии в профессиональной деятельности: учеб, пособие. - М.: Изд-во «Феникс», 2016. - 384 с.

#### *Дополнительные источники:*

- 1. Байдаков В., Дранищев В. И. др. 1С: Предприятие 8.1. Руководство пользователя. -.: Фирма «1C», 2016. - 303 с.
- 2. Безека С.В. Создание презентаций в Ms PowerPoint. СПб.: ПИТЕР, 2013. - 275 с.
- 3. Пикуза В.И. Экономические и финансовые расчеты в Excel. СПб.: ПИТЕР, 2013. -384с.
- 4. Севостьянов А.Д., Володина Е.В., Севостьянова Ю.М. 1C.'Бухгалтерия 8. Практика применения. - М.: АУЦ «1C» - ООО «Константа», 2013. - 232 с.
- 5. Ташков П.А. Интернет. Общие вопросы. СПб.: ПИТЕР, 2013. 416 с.
- 6. Харитонов С.А., Чистов Д.В. Хозяйственные операции в 1С: Бухгалтерия 8. Задачи, решения, результаты. - М.: 1С-Паблишинг, 2013. - 463 с.
- 7. Электронный ресурс: MS Office 2007 Электронный видео учебник. Форма доступа: http:// gigasize.ru.
- 8. Электронный ресурс: Российское образование. Федеральный портал. Форма доступа: http:// www.edu.ru/fasi.
- 9. Электронный ресурс: Лаборатория виртуальной учебной литературы. Форма доступа: http:// www.gaudeamus.omskcity.com.

### 4. Контроль и оценка результатов освоения учебной дисциплины

Контроль и оценка результатов освоения учебной дисциплины осуществляется преподавателем в процессе проведения практических занятий и лабораторных работ, тестирования, а также выполнения обучающимися индивидуальных заданий, проектов, исследований.

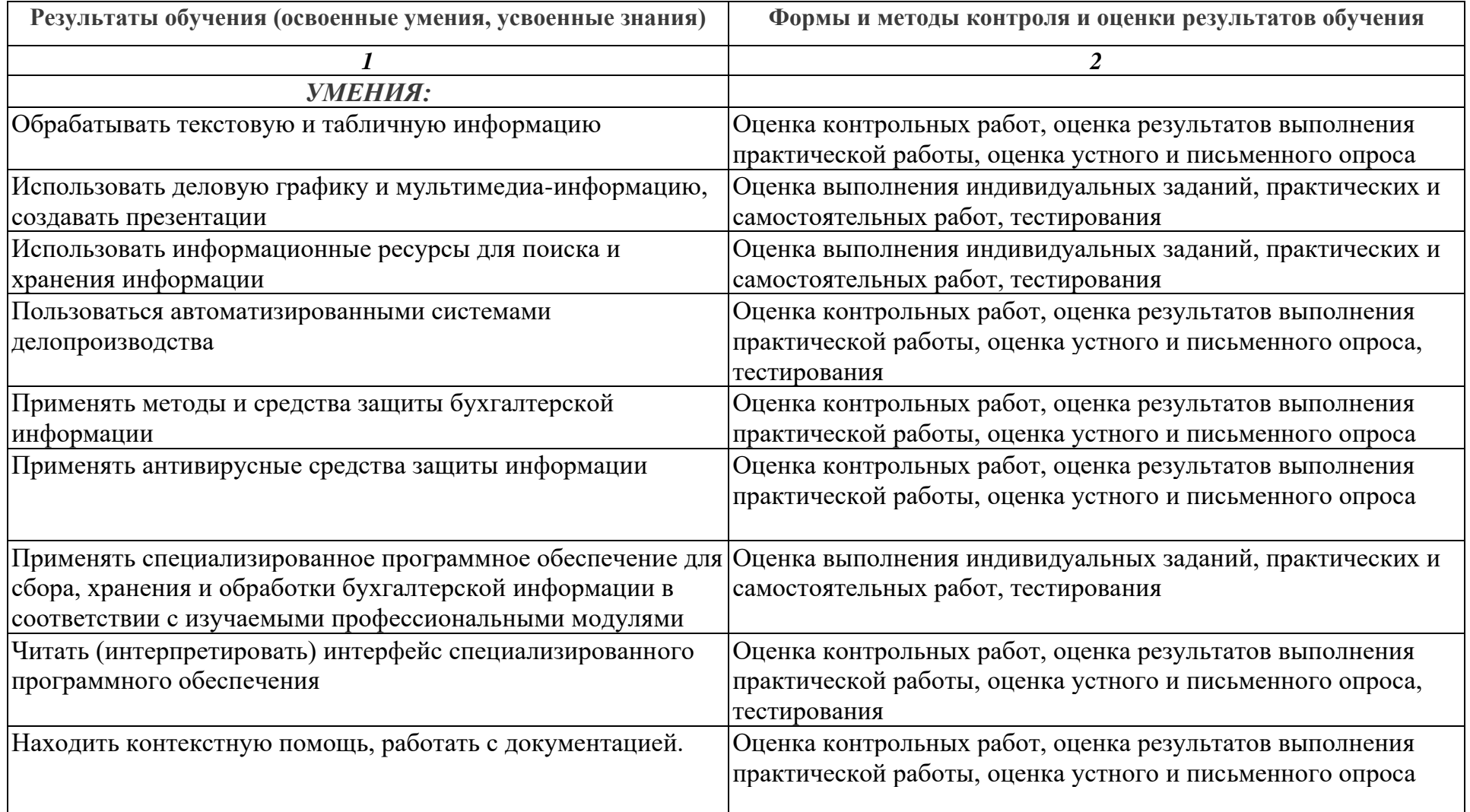

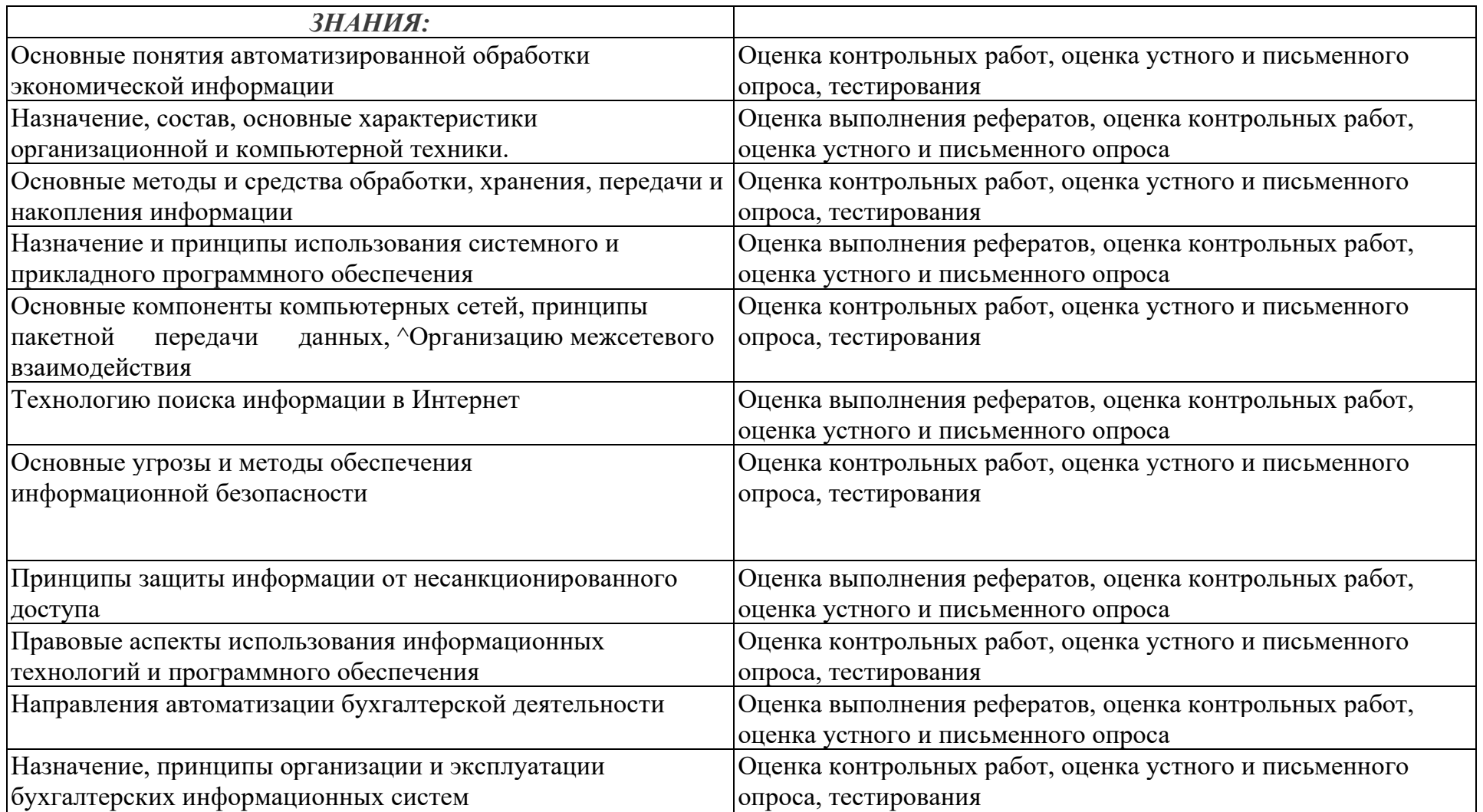